## EM DevXchange

# Model Business Services for your Infrastructure with CA SOI

#### **Michael Boehm**

Sen. Engineering Services Architect

**12 May 2016**

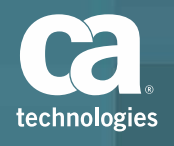

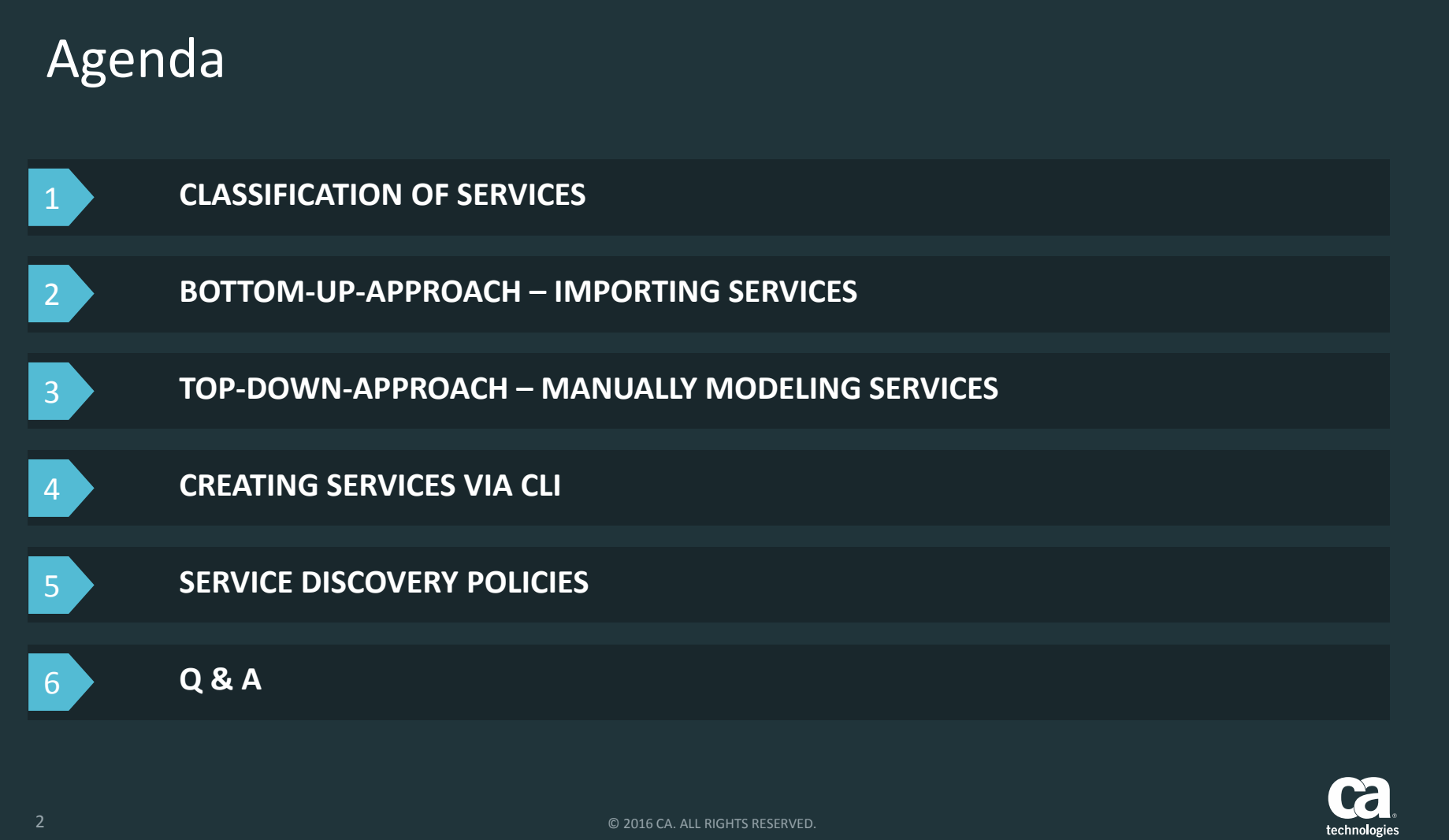

### Classification of Services

- $\Box$  Topology focused
	- Network Topology
	- Device‐level CIs

- $\Box$  Business Application focused
	- Application Components
	- Granular CIs

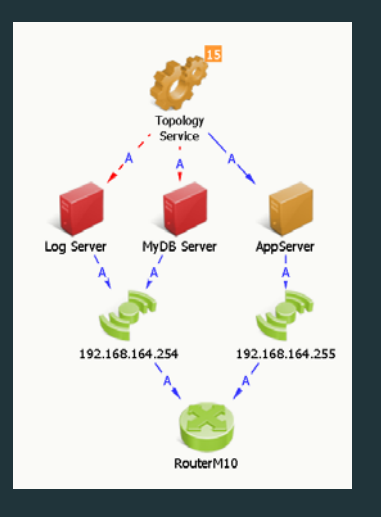

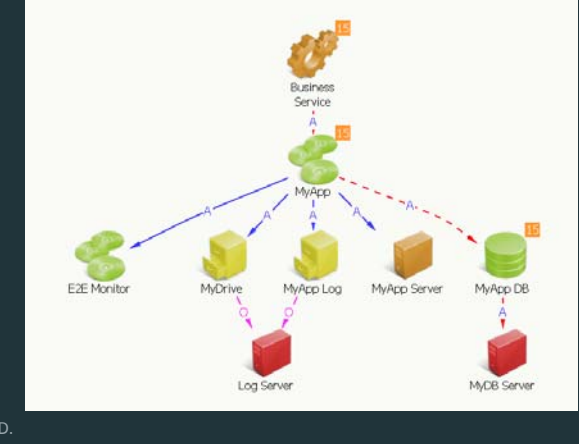

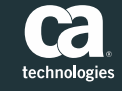

### Bottom‐Up‐Approach – Importing Services

- $\Box$ **Define Service on Domain Manager** 
	- Spectrum
	- CMDB
	- etc.
- $\Box$ Import Service to SOI
- $\Box$ Link stays active for Updates

©

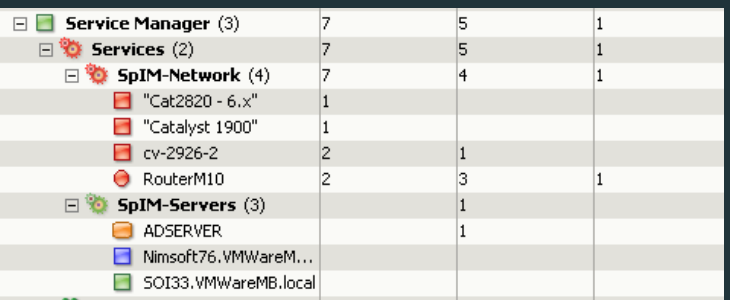

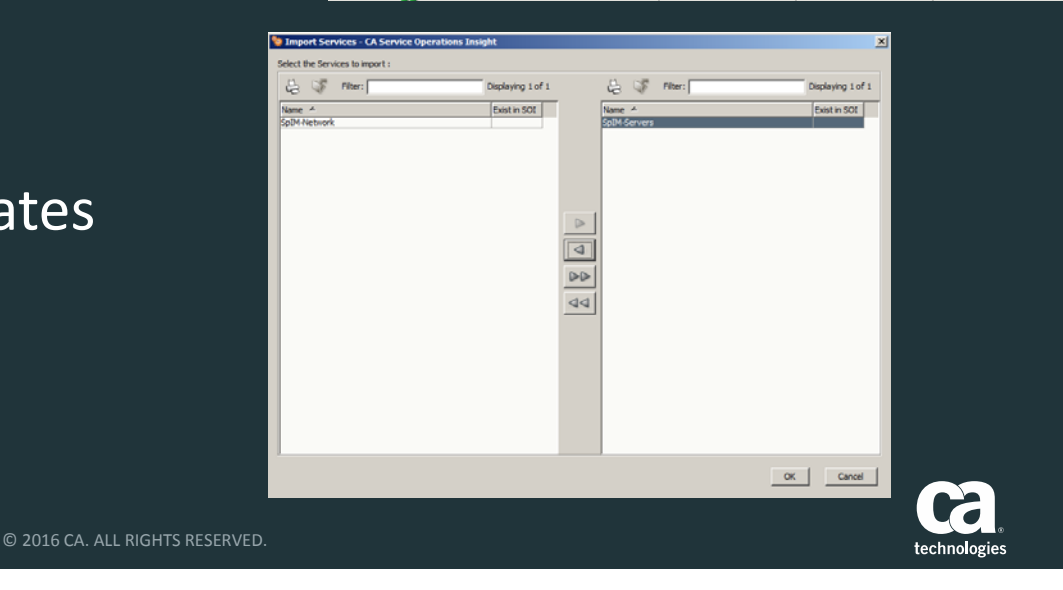

### Top‐Down‐Approach – Manually Modeling Services

- $\Box$ Connectors provide CIs
- $\Box$ **Select CIs in Service Modeler**
- $\Box$ **EXECTE:** Create Relationships
- $\Box$ Define Rules

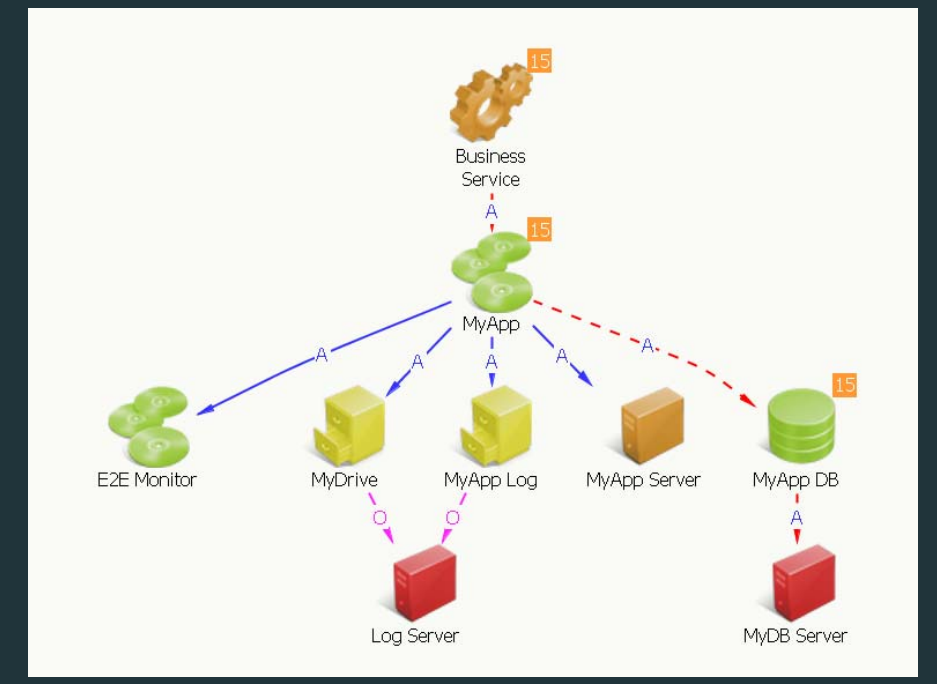

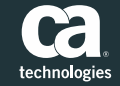

2016 CA. ALL RIGHTS RESERVED.

#### Creating Services via CLI

- $\Box$ ■ Define Structure of Service
- $\Box$ Code XML File
- $\Box$ Use Universal Connector
- $\Box$ Easy Duplication

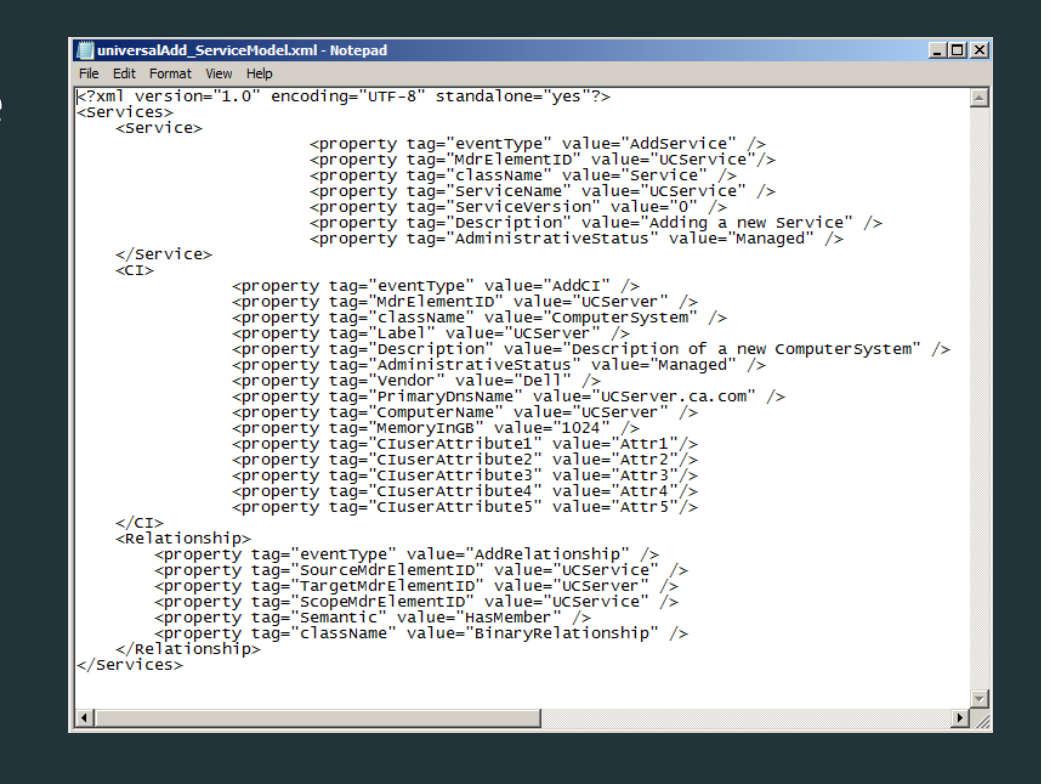

2016 CA. ALL RIGHTS RESERVED.

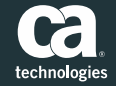

#### Services Discovery Policies

- $\Box$  Let SOI create Services
	- Service Level
	- Child Level
- o, Policy Editor
	- Define Dynamic Service Criteria
	- Define Relationship Criteria

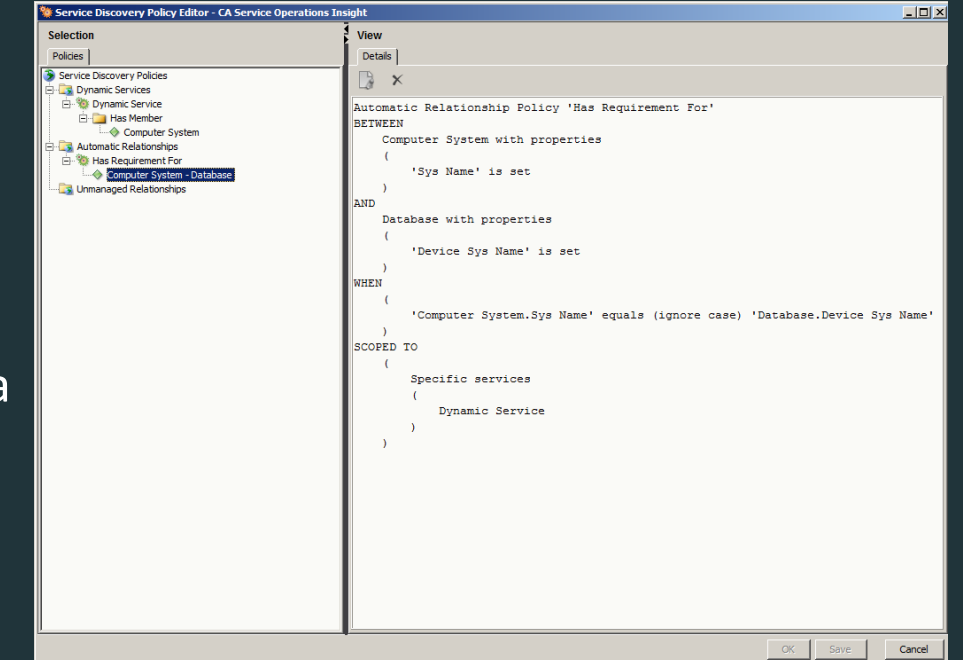

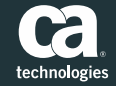

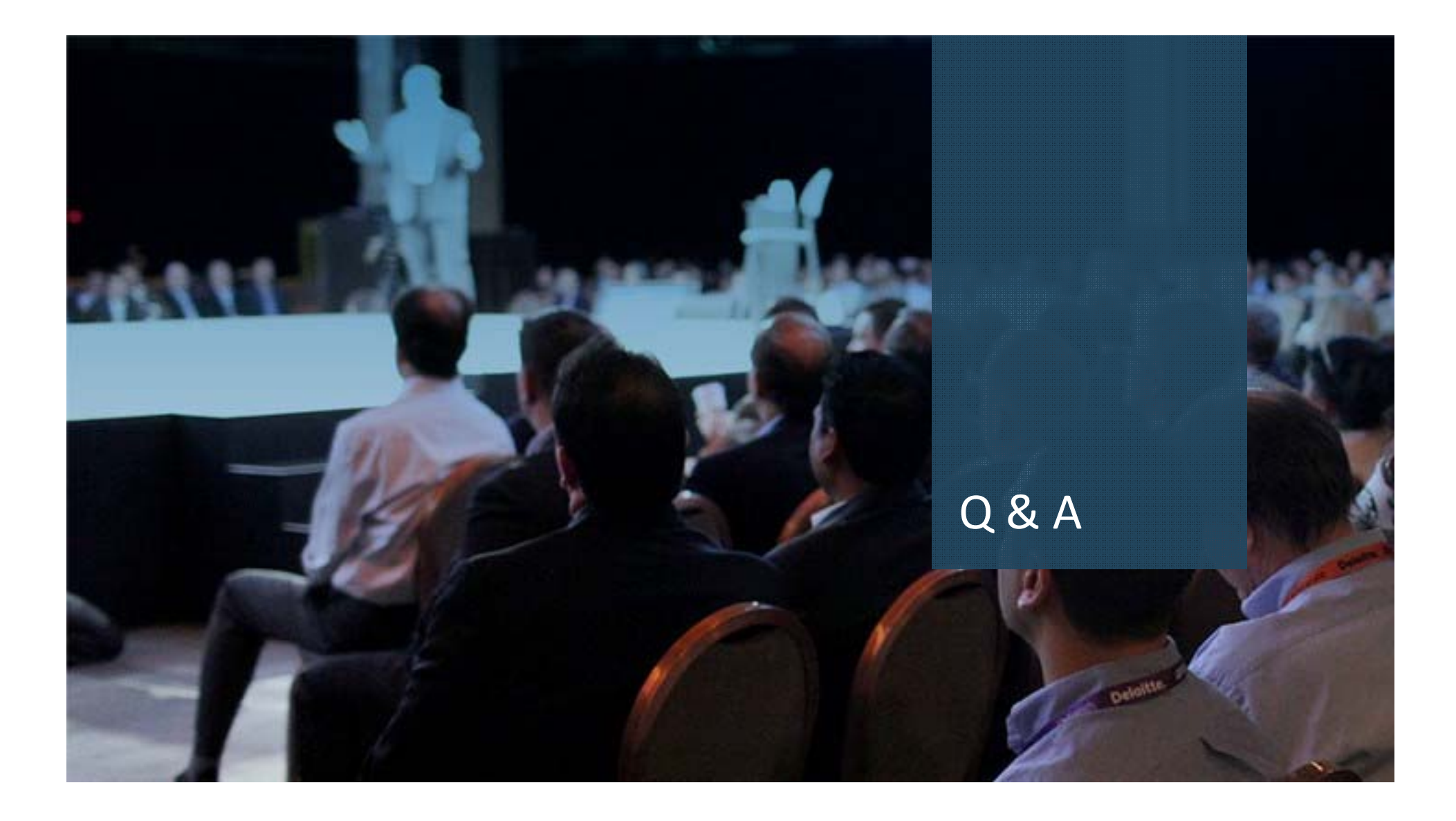

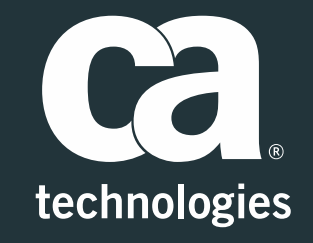

#### **Michael Boehm**

Sen. Engineering Services Architect Michael.Boehm@ca.com

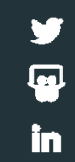